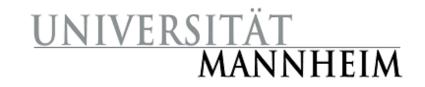

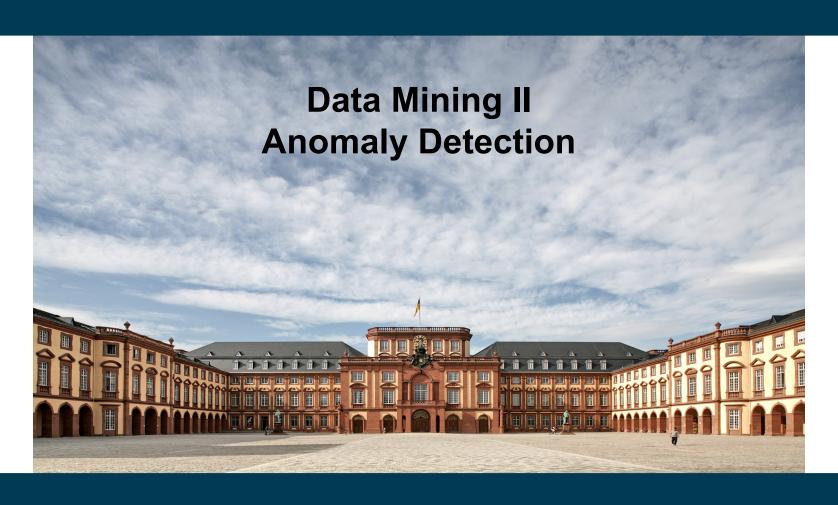

**Heiko Paulheim** 

## **Anomaly Detection**

- Also known as "Outlier Detection"
- Automatically identify data points that are somehow different from the rest
- Working assumption:
  - There are considerably more "normal" observations than "abnormal" observations (outliers/anomalies) in the data
- Challenges
  - How many outliers are there in the data?
  - What do they look like?
  - Method is unsupervised
    - Validation can be quite challenging (just like for clustering)

### **Recap: Errors in Data**

#### Sources

- malfunctioning sensors
- errors in manual data processing (e.g., twisted digits)
- storage/transmission errors
- encoding problems, misinterpreted file formats
- bugs in processing code
- **—** ...

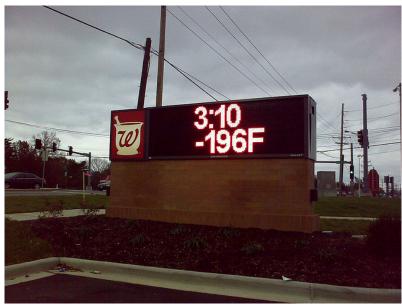

Image: http://www.flickr.com/photos/16854395@N05/3032208925/

### **Recap: Errors in Data**

- Simple remedy
  - remove data points outside a given interval
    - this requires some domain knowledge
- Advanced remedies
  - automatically find suspicious data points

```
cond = df['temp'].between(30,100)
df_filtered = df.drop(df[~cond].index)
```

## **Applications: Data Preprocessing**

- Data preprocessing
  - removing erroneous data
  - removing true, but useless deviations
- Example: tracking people down using their GPS data
  - GPS values might be wrong
  - person may be on holidays in Hawaii
    - what would be the result of a kNN classifier?

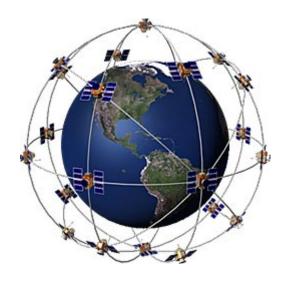

### **Applications: Credit Card Fraud Detection**

- Data: transactions for one customer
  - €15.10 Amazon
  - €12.30 Deutsche Bahn tickets, Mannheim central station
  - €18.28 Edeka Mannheim
  - \$500.00 Cash withdrawal. Dubai Intl. Airport
    - €48.51 Gas station Heidelberg
    - €21.50 Book store Mannheim
- Goal: identify unusual transactions
  - possible attributes: location, amount, currency, ...

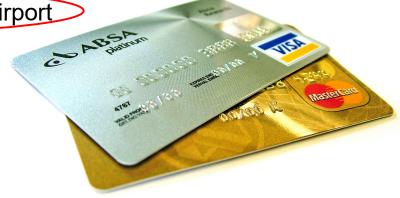

## **Applications: Hardware Failure Detection**

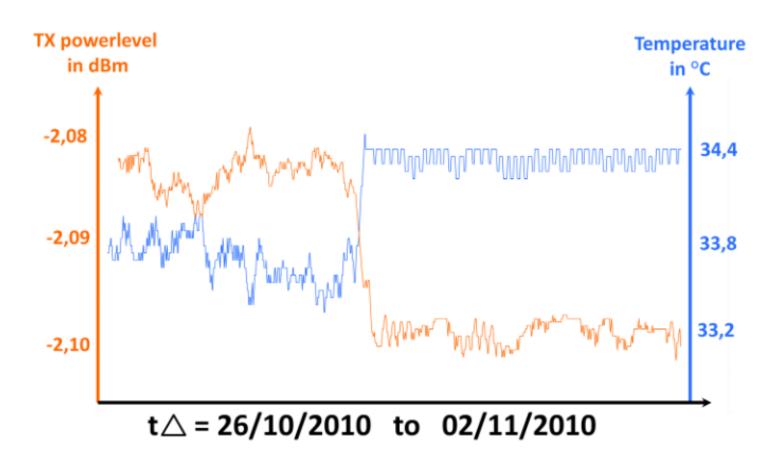

collected data from one 10Gig Ethernet SR interface @ man-da

Thomas Weible: An Optic's Life (2010).

# **Applications: Stock Monitoring**

- Stock market prediction
- Computer trading

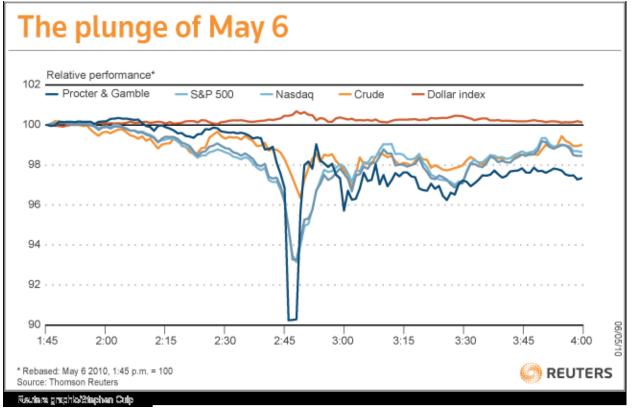

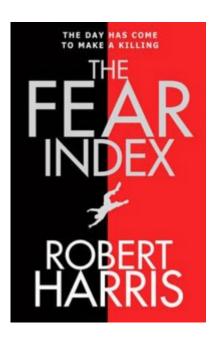

http://blogs.reuters.com/reuters-investigates/2010/10/15/flash-crash-fallout/

### **Errors vs. Natural Outliers**

### **Ozone Depletion History**

- In 1985 three researchers (Farman, Gardinar and Shanklin) were puzzled by data gathered by the British Antarctic Survey showing that ozone levels for Antarctica had dropped 10% below normal levels
- Why did the Nimbus 7 satellite, which had instruments aboard for recording ozone levels, not record similarly low ozone concentrations?
- The ozone concentrations recorded by the satellite were so low they were being treated as outliers by a computer program and discarded!

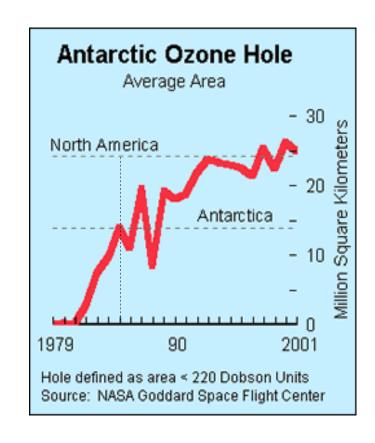

#### Sources:

http://exploringdata.cqu.edu.au/ozone.html http://www.epa.gov/ozone/science/hole/size.html

### Errors, Outliers, Anomalies, Novelties...

- What are we looking for?
  - Wrong data values (errors)
  - Unusual observations (outliers or anomalies)
  - Observations not in line with previous observations (novelties)
- Unsupervised Setting:
  - Data contains both normal and outlier points
  - Task: compute outlier score for each data point
- Supervised setting:
  - Training data is considered normal
  - Train a model to identify outliers in test dataset

## **Methods for Anomaly Detection**

- Graphical
  - Look at data, identify suspicious observations
- Statistic
  - Identify statistical characteristics of the data
    - e.g., mean, standard deviation
  - Find data points which do not follow those characteristics
- Density-based
  - Consider distributions of data
  - Dense regions are considered the "normal" behavior
- Model-based
  - Fit an explicit model to the data
  - Identify points which do not behave according to that model

### **Anomaly Detection Schemes**

- General Steps
  - Build a profile of the "normal" behavior
    - Profile can be patterns or summary statistics for the overall population
  - Use the "normal" profile to detect anomalies
    - Anomalies are observations whose characteristics differ significantly from the normal profile
- Types of anomaly detection schemes
  - Graphical & Statistical-based
  - Distance-based
  - Model-based

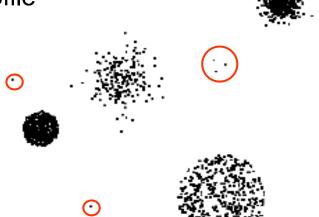

## **Graphical Approaches**

Boxplot (1-D), Scatter plot (2-D), Spin plot (3-D)

- Limitations
  - Time consuming
  - Subjective

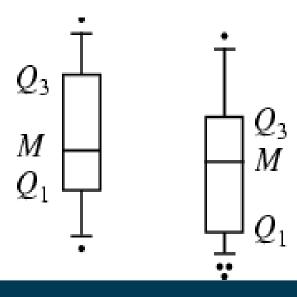

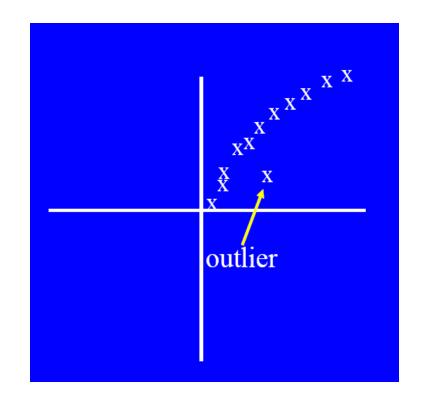

### **Convex Hull Method**

- Extreme points are assumed to be outliers
- Use convex hull method to detect extreme values

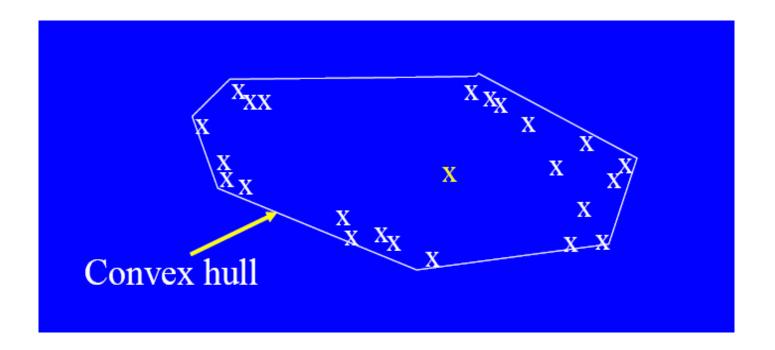

What if the outlier occurs in the middle of the data?

## Interpretation: What is an Outlier?

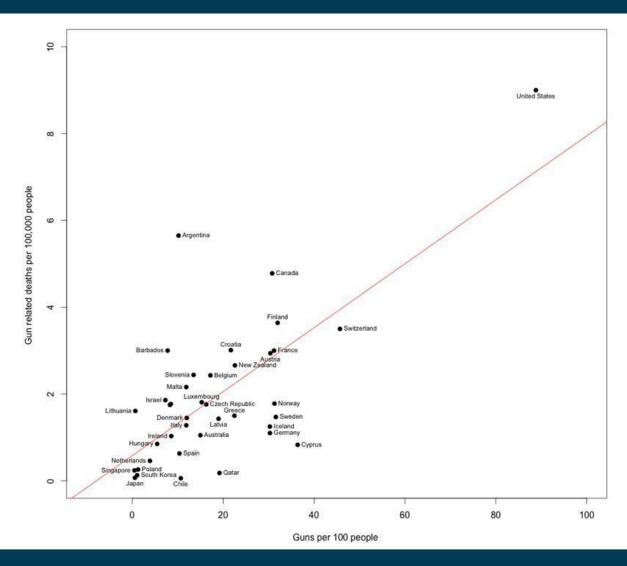

### **Statistical Approaches**

- Assume a parametric model describing the distribution of the data (e.g., normal distribution)
- Apply a statistical test that depends on
  - Data distribution
  - Parameter of distribution (e.g., mean, variance)
  - Number of expected outliers (confidence limit)

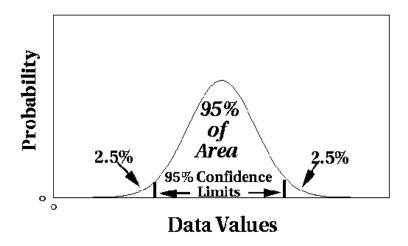

## Interquartile Range

- Divides data in quartiles
- Definitions:
  - Q1:  $x \ge Q1$  holds for 75% of all x
  - Q3:  $x \ge Q3$  holds for 25% of all x
  - IQR = Q3-Q1
- Outlier detection:
  - All values outside [median-1.5\*IQR; median+1.5\*IQR]
- Example:
  - 0,1,1,3,3,5,7,42  $\rightarrow$  median=3, Q1=1, Q3=7  $\rightarrow$  IQR = 6
  - Allowed interval: [3-1.5\*6; 3+1.5\*6] = [-6; 12]
  - Thus, 42 is an outlier

## Interquartile Range

Assumes a normal distribution

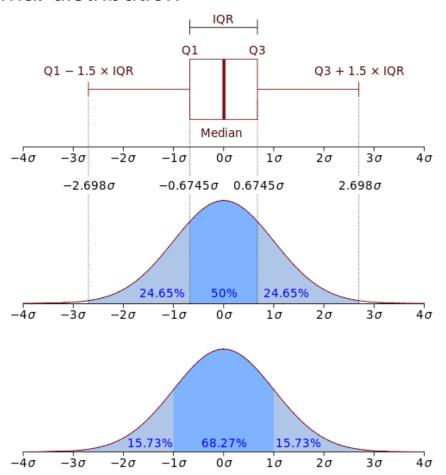

# Interquartile Range

Visualization in box plot

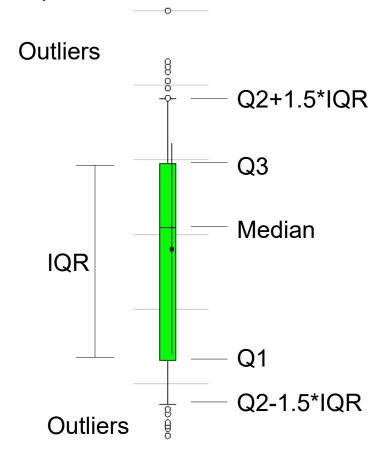

## **Median Absolute Deviation (MAD)**

MAD is the median deviation from the median of a sample, i.e.

$$MAD := median_i(X_i - median_j(X_j))$$

- MAD can be used for outlier detection
  - all values that are k\*MAD away from the median are considered to be outliers
  - e.g., k=3
- Example:
  - 0,1,1,3,5,7,42  $\rightarrow$  median = 3
  - deviations: 3,2,2,0,2,4,39 → MAD = 2
  - allowed interval: [3-3\*2; 3+3\*2] = [-3;9]
  - therefore, 42 is an outlier

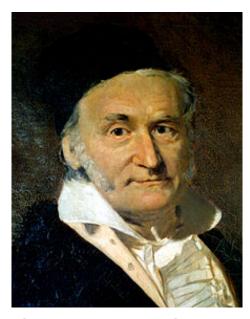

Carl Friedrich Gauss, 1777-1855

## **Fitting Elliptic Curves**

- Multi-dimensional datasets
  - can be seen as following a normal distribution on each dimension
  - the intervals in one-dimensional cases become elliptic curves
- In Python: covariance. Elliptic Envelope

#### Mahalanobis distances of a contaminated data set:

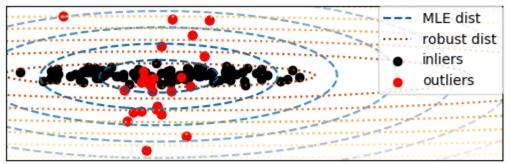

### **Limitations of Statistical Approaches**

- Most of the tests are for a single attribute (called: univariate)
- For high dimensional data, it may be difficult to estimate the true distribution
- In many cases, the data distribution may not be known
  - e.g., IQR Test: assumes Gaussian distribution

- Normal (gaussian) distribution
  - e.g., people's height

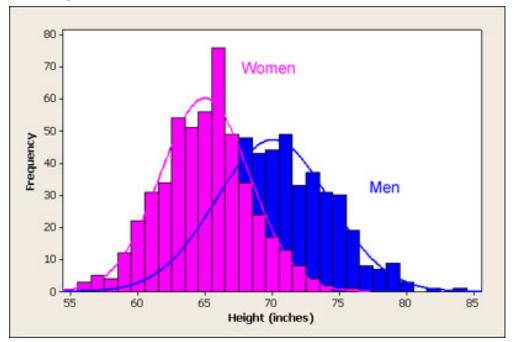

http://www.usablestats.com/images/men\_women\_height\_histogram.jpg

- Power law distribution
  - e.g., city population

Batangas 2000 Population, by City/Municipality

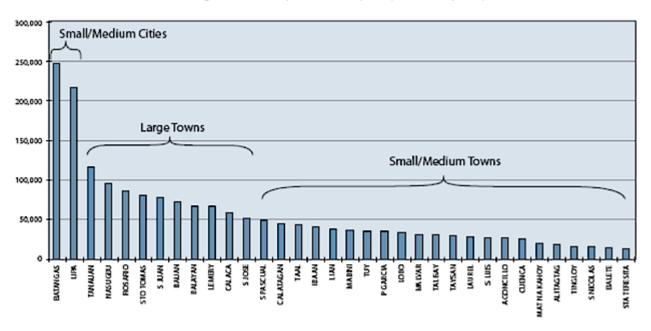

http://www.jmc2007compendium.com/V2-ATAPE-P-12.php

- Pareto distribution
  - e.g., wealth

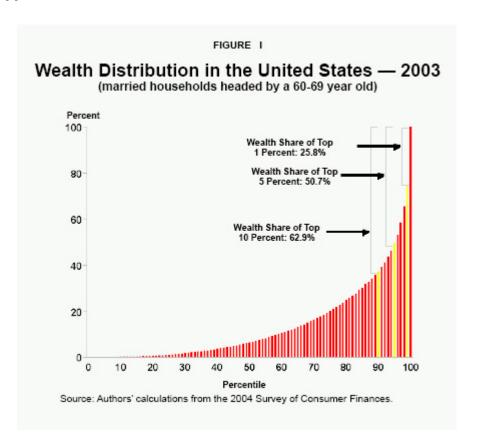

http://www.ncpa.org/pub/st289?pg=3

- Uniform distribution
  - e.g., distribution of web server requests across an hour

#### Arrival Time of HTTP Requests Within Hour

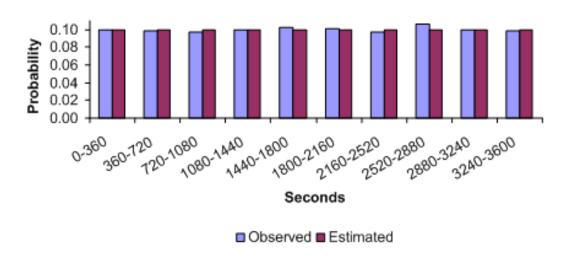

http://www.brighton-webs.co.uk/distributions/uniformc.aspx

### **Outliers vs. Extreme Values**

- So far, we have looked at extreme values only
  - But outliers can occur as non-extremes
  - In that case, methods like IQR fail

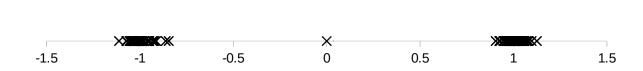

### **Outliers vs. Extreme Values**

- IQR on the example below:
  - Q2 (Median) is 0
  - Q1 is -1, Q3 is 1
    - $\rightarrow$  IQR = 2
    - $\rightarrow$  everything outside [-3,+3] is an outlier
    - → there are no outliers in this example

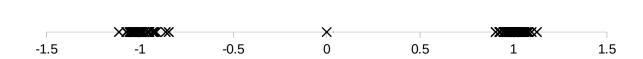

### **Time for a Short Break**

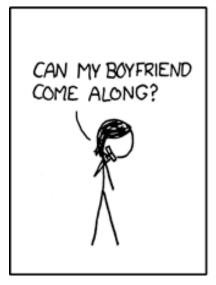

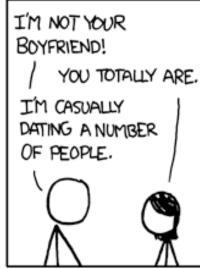

BUT YOU SPEND TWICE AS MUCH TIME WITH ME AS WITH ANYONE ELSE. I'M A CLEAR OUTUER.

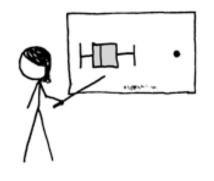

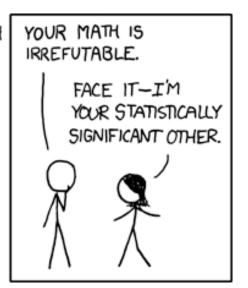

http://xkcd.com/539/

### **Distance-based Approaches**

- Data is represented as a vector of features
- Various approaches
  - Nearest-neighbor based
  - Density based
  - Clustering based
  - Model based

### **Nearest-Neighbor Based Approach**

### Approach:

- Compute the distance between every pair of data points
- There are various ways to define outliers:
  - ◆ Data points for which there are fewer than *p* neighboring points within a distance *D*
  - The top n data points whose distance to the k<sup>th</sup> nearest neighbor is
     greatest

    RapidMiner

The top n data points whose average distance to the k nearest neighbors is greatest

### Package PyOD

```
from pyod.models.knn import KNN
detector = KNN(contamination=0.1, n_neighbors=10)
detector.fit(data)
```

### **Density-based: LOF approach**

- For each point, compute the density of its local neighborhood
  - if that density is higher than the average density,
     the point is in a cluster
  - if that density is lower than the average density,
     the point is an outlier
- Compute local outlier factor (LOF) of a point A
  - ratio of average density of A's neighbors to density of point A
- Outliers are points with large LOF value
  - typical: larger than 1

### **LOF: Illustration**

- Using 3 nearest neighbors
- We compute
  - the average density of A
  - the average density of A's neighbors
- If the density of A is lower than the neighbors' density
  - A might be an outlier

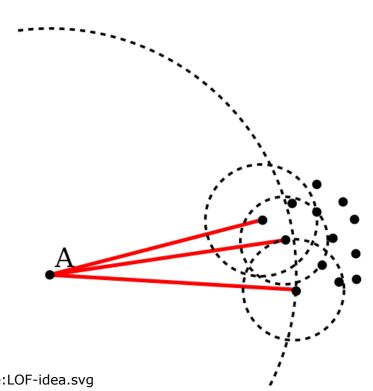

http://commons.wikimedia.org/wiki/File:LOF-idea.svg

# **LOF: Defining Density**

- LOF uses a concept called "reachability distance"
- All points within the k-neighborhood have the same k-distance
  - in the example:  $d_3(A,B) = d_3(A,C)$
- Reachability distance rd<sub>k</sub>(A,B):
  - distance of A,B, lower bound by d<sub>k</sub>(B)
  - $rd_k(A,B) = max(d_k(B),distance(A,B))$
- In the example:
  - $rd_k(D,A) = d(D,A)$ , but
  - $rd_k(C,A) = k-distance(A)$
- Rationale: all sufficiently close points are regarded as equally close
  - lessens the impact of small variations

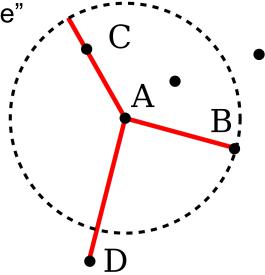

https://commons.wikimedia.org/wiki/File:Reachability-distance.svg

# **LOF: Defining Density**

Average reachability distance

- 
$$avgrd_k(A) = \frac{\sum\limits_{P:k \, nearest \, neighbors \, of \, A} rd_k(A, P)}{|N_k(A)|}$$

no. of k nearest neighbors of A, usually =k

- Density is defined as the inverse
  - idea: the larger the avg. reachability distance,
     the sparser the region in which the data point lies
  - local reachability density  $lrb_k(A) = 1/avgrd_k(A)$
- Local outlier factor: relation of density of A's neighbors to A's density:

$$LOF_{k}(A) = \frac{\sum\limits_{P: k \text{ nearest neighbors of } A} \frac{lrb_{k}(P)}{lrb_{k}(A)}}{|N_{k}(A)|} = \frac{\sum\limits_{P: k \text{ nearest neighbors of } A} lrb_{k}(P)}{|N_{k}(A)| \cdot lrb_{k}(A)}$$

## LOF: Example

- d(A,B)=1, d(A,C)=0.75, d(A,D) $\rightarrow rd_k(A,B)=rd_k(A,C)=rd_k(A,E)=1$ ,  $rd_k(A,D)=1.2$
- Average reachability:

$$avgrd_{k}(A) = \frac{\sum_{P:k \text{ nearest neighbors of } A} rd_{k}(A, P)}{|N_{k}(A)|} = \frac{1+1+1}{3} = 1$$

Density Irb<sub>k</sub>(A) = 1/avgrd<sub>k</sub>(A) = 1

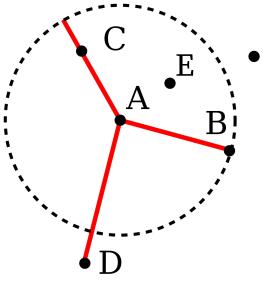

- Let's assume: avgrd<sub>k</sub>(B)=0.8, avgrd<sub>k</sub>(C)=1.2, avgrd<sub>k</sub>(E)=0.6
  - $\rightarrow$  Irb<sub>k</sub>(B)=1.25, Irb<sub>k</sub>(C)=0.83, Irb<sub>k</sub>(E)=1.67

 $>1 \rightarrow$  outlier

Local outlier factor of A:  $LOF_k(A) = \frac{\sum\limits_{P:k \, nearest \, neighbors \, of \, A} lrb_k(P)}{|N_k(A)| \cdot lrb_k(A)} = \frac{1.25 + 0.86 + 1.67}{3 \cdot 1} = 1.26$ 

# **Nearest-Neighbor vs. LOF**

- With kNN, only p₁ is found as an outlier
  - there are enough near neighbors for p<sub>2</sub> in cluster C<sub>2</sub>
- With LOF, both p₁ and p₂ are found as outliers

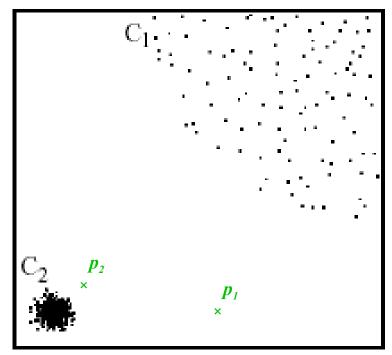

sklearn.neighbors.LocalOutlierFactor

### Recap: DBSCAN

- DBSCAN is a density-based algorithm
  - Density = number of points within a specified radius (Eps)
- Divides data points in three classes:
  - A point is a core point if it has more than a specified number of points (MinPts) within Eps
    - These are points that are at the interior of a cluster
  - A border point has fewer than MinPts within Eps, but is in the neighborhood of a core point
  - A noise point is any point that is not a core point or a border point

# Recap: DBSCAN

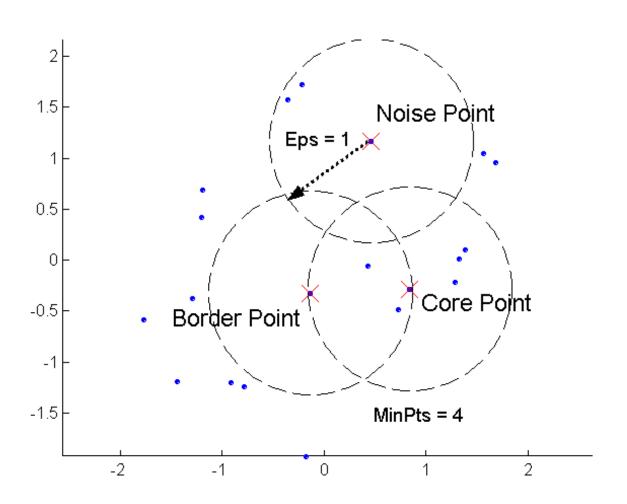

### Recap: DBSCAN

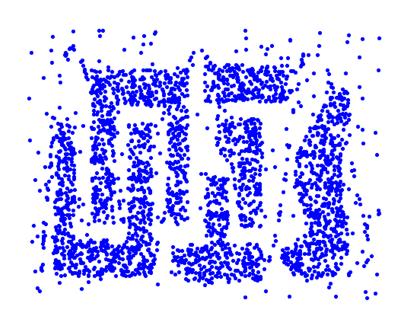

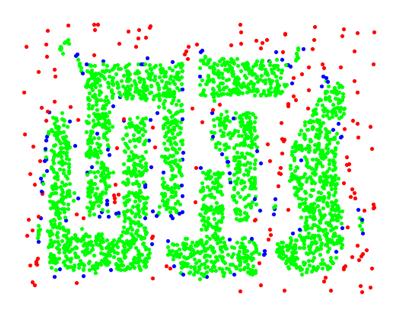

**Original Points** 

Point types: core, border and noise

**Eps = 10, MinPts = 4** 

#### **DBSCAN** for Outlier Detection

- DBSCAN directly identifies noise points
  - these are outliers not belonging to any cluster
    - in RapidMiner: assigned to cluster 0
    - in scikit-learn: label -1
  - allows for performing outlier detection directly

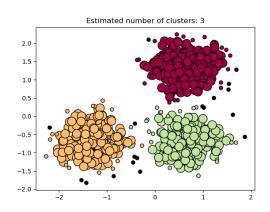

```
# Apply DBSCAN with eps=0.5 and min_samples=5
dbscan = DBSCAN(eps=0.1, min_samples=5)
dbscan.fit(X)

# Identify the noise points
noise_mask = dbscan.labels_ == -1
print(noise_mask)

# Remove the noise points from the dataframe
X = X[~noise_mask]
```

### **Clustering-based Outlier Detection**

#### Basic idea:

- Cluster the data into groups of different density
- Choose points in small cluster as candidate outliers
- Compute the distance between candidate points and non-candidate clusters

 If candidate points are far from all other non-candidate points, they are outliers

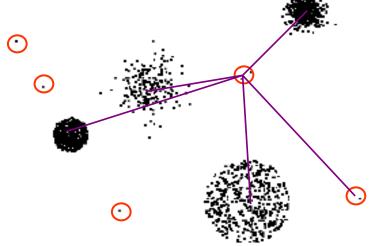

### **Clustering-based Local Outlier Factor**

- Idea: anomalies are data points that are
  - in a very small cluster or
  - far away from other clusters
- CBLOF is run on clustered data
- Assigns a score based on
  - the size of the cluster a data point is in
  - the distance of the data point to the next large cluster

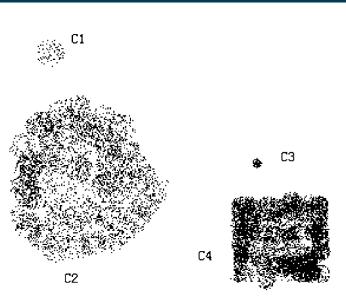

### **Clustering-based Local Outlier Factor**

- General process:
  - first, run a clustering algorithm (of your choice)
  - then, apply CBLOF

#### Package PyOD

Result: data points with outlier score

```
from sklearn.cluster import KMeans
from pyod.models.cblof import CBLOF

# clustering
clust = KMeans()

# outlier detection
detector = CBLOF(n_clusters=8, clustering_estimator=clust)
detector.fit(X)

# removal
noise_mask =detector.predict(X) == 1
X = X[~noise_mask]
```

#### **PCA** and Reconstruction Error

- Recap: PCA tries to capture most dominant variations in the data
  - those can be seen as the "normal" behavior
- Reconstruct original data point by inversing PCA
  - close to original: normally behaving data point
  - far from original: unnormally behaving data point

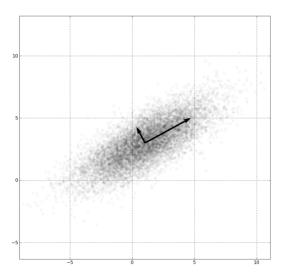

# Model-based Outlier Detection (ALSO)

- Idea: there is a model underlying the data
  - Data points deviating from the model are outliers

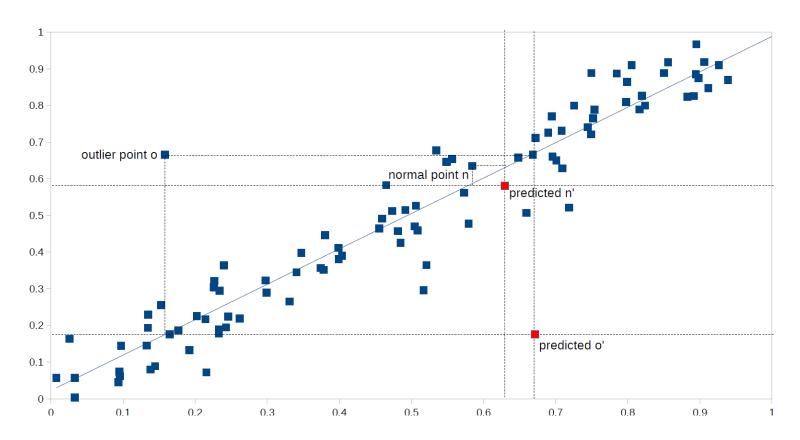

# **Model-based Outlier Detection (ALSO)**

- ALSO (Attribute-wise Learning for Scoring Outliers)
  - Learn a model for each attribute given all other attributes
  - Use model to predict expected value
  - Deviation between actual and predicted value → outlier

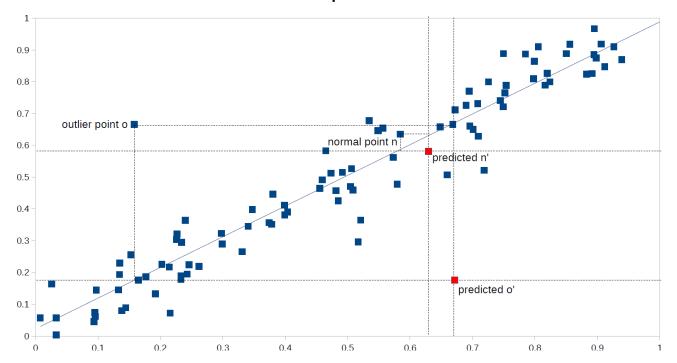

# Interpretation: What is an Outlier? (recap)

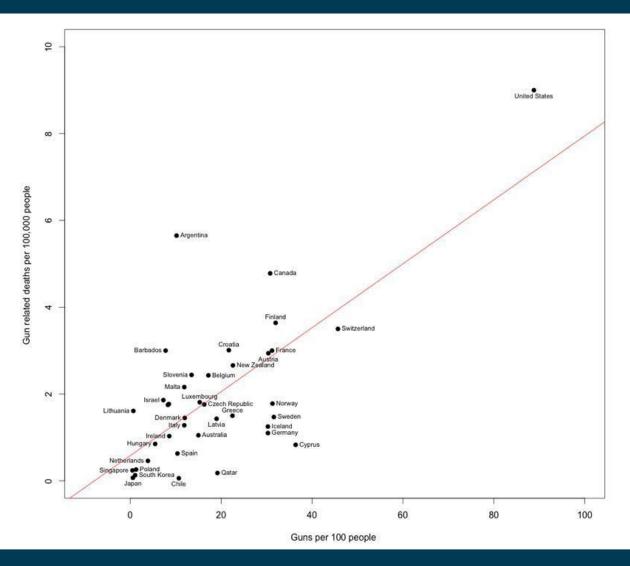

# **Model-based Outlier Detection (ALSO)**

- For each data point i, compute vector of predictions i'
- Outlier score: Euclidean distance of i and i'
  - in z-transformed space  $o_{unweighted}(i) := \sqrt{\sum_{l=1}^{n}{(i_k i_k')^2}}$
- Refinement: assign weights to attributes
  - given the strength of the pattern learned
  - measure: RRSE

$$o(i) := \sqrt{\frac{1}{\sum_{k=1}^{n} w_k} \sum_{k=1}^{n} w_k \cdot (i_k - i'_k)^2},$$

- Rationale:
  - ignores deviations on unpredictable attributes (e.g., database IDs)
  - for an outlier, require both a strong pattern and a strong deviation

### **One-Class Support Vector Machines**

- Recap: Support Vector Machines
  - Find a maximum margin hyperplane to separate two classes
  - Use a transformation of the vector space
    - Thus, non-linear boundaries can be found

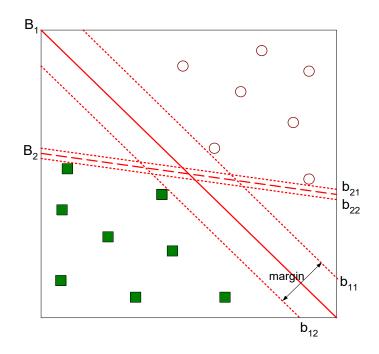

### **One-Class Support Vector Machines**

- One-Class Support Vector Machines
  - Find best hyperplane that separates the origin from the rest of the data
    - Maximize margin
    - Minimize errors
  - Points on the same side as the origin are outliers

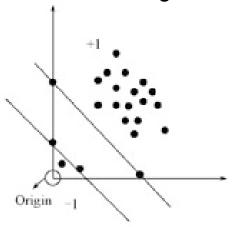

- Recap: SVMs require extensive parameter tunining
  - Difficult to automatize for anomaly detection, since we have no training data

- Isolation tree:
  - a decision tree that has only leaves with one example each
- Isolation forests:
  - train a set of random isolation trees
- Idea:
  - path to outliers in a tree is shorter than path to normal points
  - across a set of random trees, average path length is an outlier score

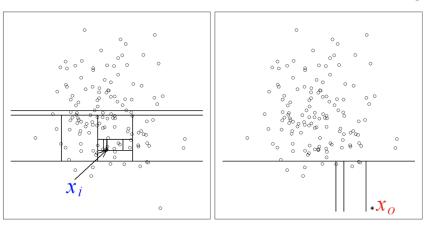

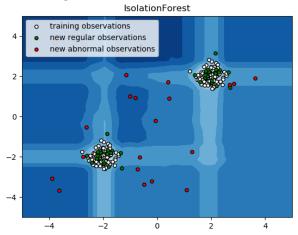

- Training a single isolation tree
  - for each leaf node w/ more than one data point
    - pick an attribute Att and a value V at random
    - create inner node with test Att<V</li>
      - train isolation tree for each subtree
- Output
  - A tree with just one instance per node
  - Usually, an upper limit on height is used

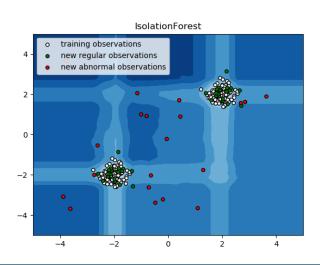

- Probability of (0,0) ending in a leaf at height 1
  - pick Att X, pick V<0.52</li>

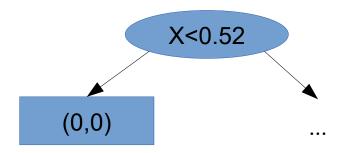

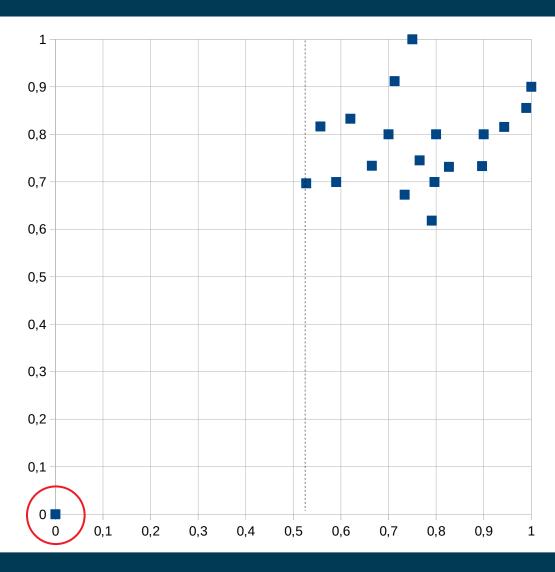

- Probability of (0,0) ending in a leaf at height 1
  - pick Att Y, pick V<0.62</li>

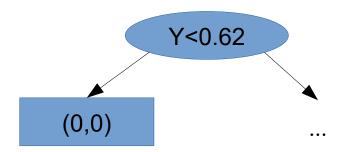

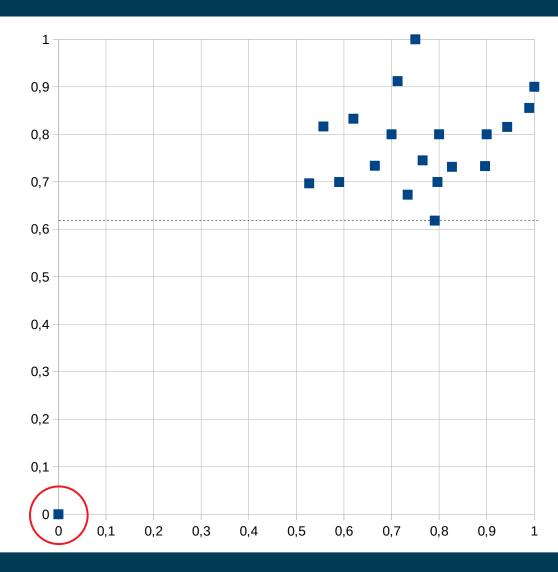

Probability of (0,0) ending in a leaf at height 1

pick Att X, pick V<0.52, or

pick Att Y, pick V<0.62

• 0.5\*0.52 + 0.5\*0.62 $\rightarrow 0.57$ 

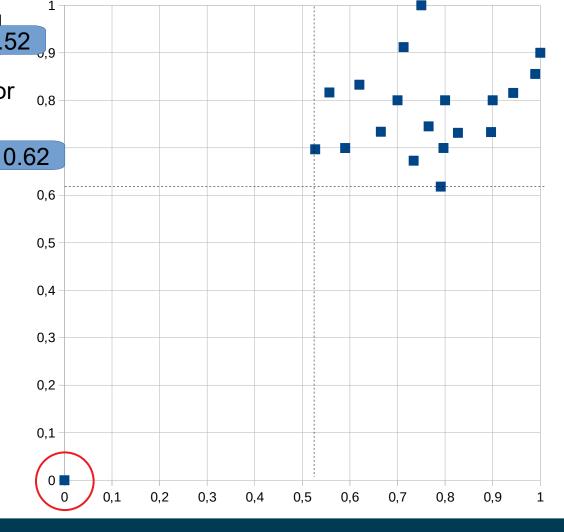

Probability of (0.74,1) ending in a leaf at height 1

- pick Att Y, pick V>0.91

• 0.5 \* 0.09

 $\to 0.045$ 

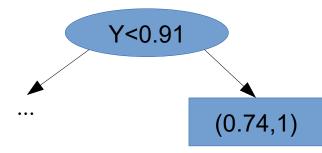

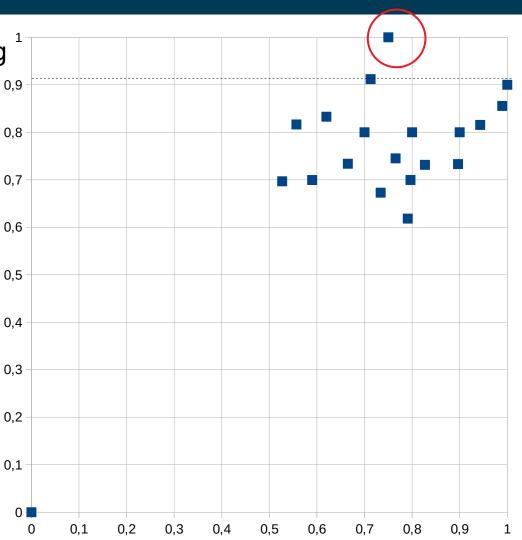

- Probability of (1,0.9) ending in a leaf at height 1
  - pick Att X, pick V>0.98
- 0.5 \* 0.02

 $\rightarrow 0.01$ 

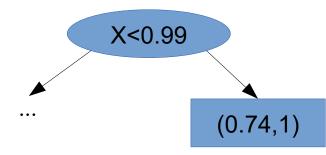

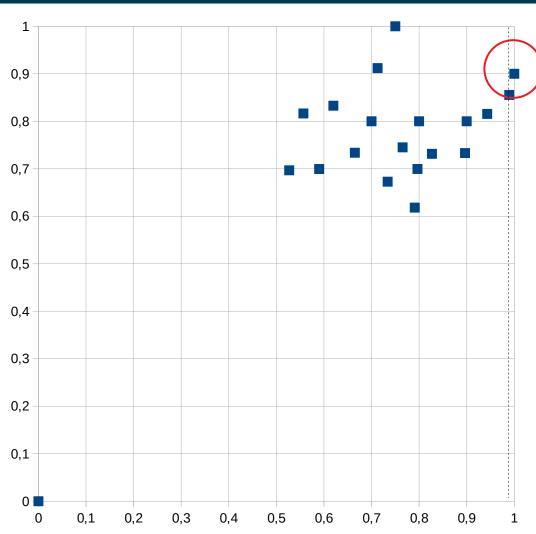

- Probability of any other data point ending in a leaf at height 1
  - this is not possible!
  - at least two tests are necessary

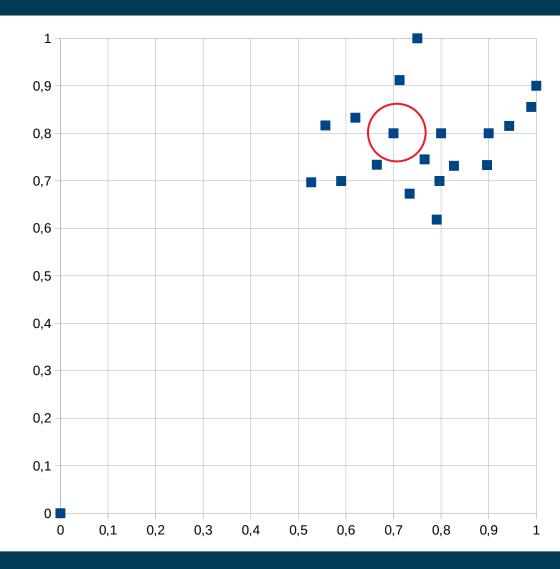

- Observations
  - data points in dense areas need more tests
    - i.e., they end up deeper in the trees
  - data points far away from the rest have a higher probability to be isolated earlier
    - i.e., they end up *higher* in the trees

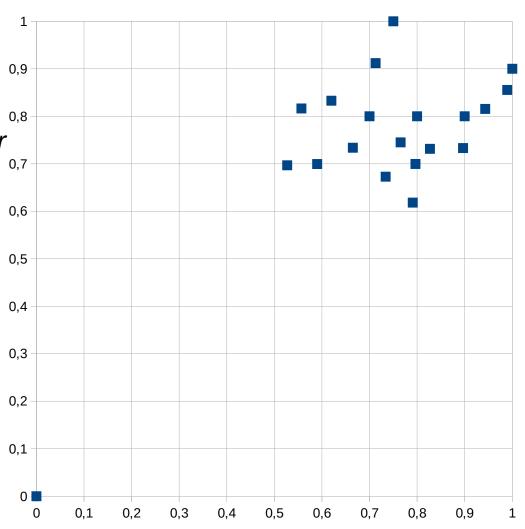

- A large number of attributes may cause problems
  - many anomaly detection approaches use distance measures
  - those get problematic for very high-dimensional spaces
  - meaningless attributes obscure the distances
- Practical hint:
  - perform dimensionality reduction first
  - i.e., feature subset selection, PCA
  - note: anomaly detection is unsupervised
    - thus, supervised selection (like forward/backward selection) does not work

- Recap: attributes may have different scales
  - Hence, different attributes may have different contributions to outlier scores
- Compare the following two datasets:
- Baden-Württemberg
  - population = 10,569,111
  - area = 35,751.65 km<sup>2</sup>
- Bavaria
  - population = 12,519,571
  - area = 70,549.44 km<sup>2</sup>
- ..

- Baden-Württemberg
  - population = 10,569,111
  - area = 35,751,650,000 m<sup>2</sup>
- Bavaria
  - population = 12,519,571
  - area = 70,549,440,000 m<sup>2</sup>
- •

- Baden-Württemberg
  - population = 10,569,111
  - area = 35,751.65 km<sup>2</sup>
- Bavaria
  - population = 12,519,571
  - area = 70,549.44 km<sup>2</sup>
- ...

- Baden-Württemberg
  - population = 10,569,111
  - area = 35,751,650,000 m<sup>2</sup>
- Bavaria
  - population = 12,519,571
  - area = 70,549,440,000 m<sup>2</sup>
- ...
- In the second set, outliers in the population are unlikely to be discovered
  - Even if we change the population of Bavaria by a factor of 100,
     the Euclidean distance does not change much
- Thus, outliers in the population are masked by the area attribute

- Solution:
  - Normalization!
- Advised:
  - z-Transformation
  - More robust w.r.t. outliers than simple projection to [0;1]

$$x' = \frac{|x - \mu|}{\Omega}$$

X = StandardScaler().fit\_transform(X)

#### **Evaluation Measures**

- Anomaly Detection is an unsupervised task
- Evaluation: usually on a labeled subsample
- Evaluation Measures:
  - F-measure on outliers
  - Area under ROC curve

#### **Evaluation Measures**

- Anomaly Detection is an unsupervised task
- Evaluation: usually on a labeled subsample
  - Note: no splitting into training and test data!
- Evaluation Measures:
  - F-measure on outliers
  - Area under ROC curve
  - Plots false positives against true positives

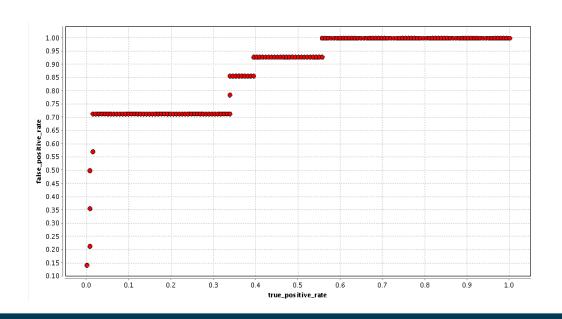

#### **Evaluation Measures**

- Anomaly Detection is an unsupervised task
- Evaluation: usually on a labeled subsample
  - Note: no splitting into training and test data!
- Evaluation Measures:
  - F-measure on outliers
  - Area under ROC curve
  - Plots false positives against true positives

### **Semi-Supervised Anomaly Detection**

- All approaches discussed so far are unsupervised
  - they run fully automatic
  - without human intelligence
- Semi-supervised anomaly detection
  - experts manually label some data points as being outliers or not
    - → anomaly detection becomes similar to a classification task
      - the class label being outlier/non-outlier
  - Challenges:
    - Outliers are scarce → unbalanced dataset
    - Outliers are not a class

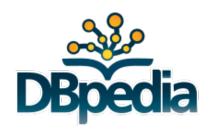

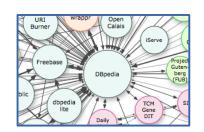

- DBpedia
  - extracts data from infoboxes in Wikipedia
  - based on crowd-sourced mappings to an ontology
- Example
  - Wikipedia page on Michael Jordan

```
dbpedia:Michael_Jordan
  dbpedia-owl:height
"1.981200"^^xsd:double .
```

Dominik Wienand, Heiko Paulheim: Detecting Incorrect Numerical Data in DBpedia. In: ESWC 2014

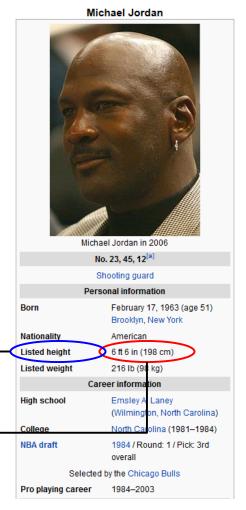

- DBpedia is based on heuristic extraction
- Several things can go wrong
  - wrong data in Wikipedia
  - unexpected number/date formats
  - errors in the extraction code
  - **–** ...
- Can we use anomaly detection to remedy the problem?

Dominik Wienand, Heiko Paulheim: Detecting Incorrect Numerical Data in DBpedia. In: ESWC 2014

- Challenge
  - Wikipedia is made for humans, not machines
  - Input format in Wikipedia is not constrained
- The following are all valid representations of the same height value (and perfectly understandable by humans)

```
- 6 ft 6 in, 6ft 6in, 6'6'', 6'6", 6'6', ...
- 1.98m, 1,98m, 1m 98, 1m 98cm, 198cm, 198 cm, ...
- 6 ft 6 in (198 cm), 6ft 6in (1.98m), 6'6'' (1.98 m), ...
- 6 ft 6 in<sup>[1]</sup>, 6 ft 6 in <sup>[citation needed]</sup>, ...
```

Dominik Wienand, Heiko Paulheim: Detecting Incorrect Numerical Data in DBpedia. In: ESWC 2014

- Preprocessing: split data for different types
  - height is used for persons or buildings
  - population is used for villages, cities, countries, and continents
  - **–** ...
- Separate into single distributions
  - makes anomaly detection better
- Result
  - errors are identified at ~90% precision
  - systematic errors in the extraction code can be found

Dominik Wienand, Heiko Paulheim: Detecting Incorrect Numerical Data in DBpedia. In: ESWC 2014

Footprint of a systematic error

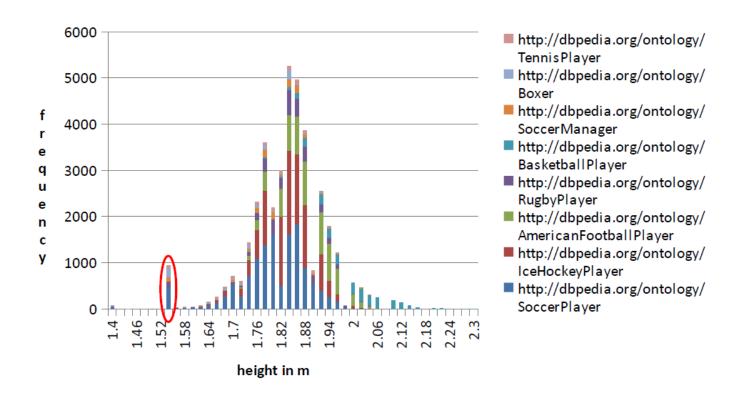

Dominik Wienand, Heiko Paulheim: Detecting Incorrect Numerical Data in DBpedia. In: ESWC 2014

- Typical error sources
  - unit conversions gone wrong (e.g., imperial/metric)
  - misinterpretation of numbers
- e.g., village Semaphore in Australia
  - population: 28,322,006(all of Australia: 23,379,555!)
  - a clear outlier among villages

#### Semaphore Adelaide, South Australia

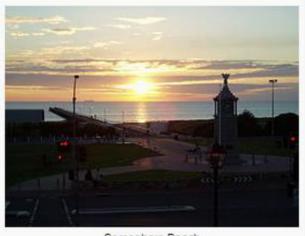

Semaphore Beach

Population: 2,832 2006 Census [1]

Established: 1849 Postcode: 5019

Location: 14 km (9 mi) from CBD

LGA: City of Port Adelaide

Enfield

Lee

State/territory electorate(s):

Federal Division(s):

Port Adelaide

Dominik Wienand, Heiko Paulheim: Detecting Incorrect Numerical Data in DBpedia. In: ESWC 2014

#### **Errors vs. Natural Outliers**

- Hard task for a machine
- e.g., an adult person 58cm high
- e.g., a 7.4m high vehicle

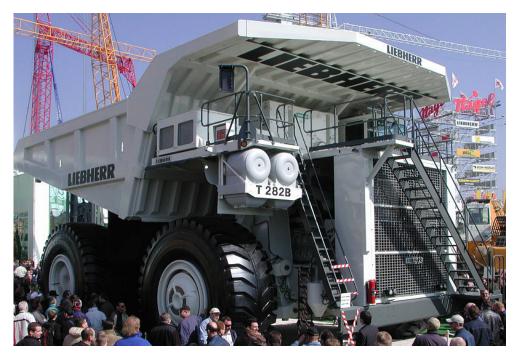

Dominik Wienand, Heiko Paulheim: Detecting Incorrect Numerical Data in DBpedia. In: ESWC 2014

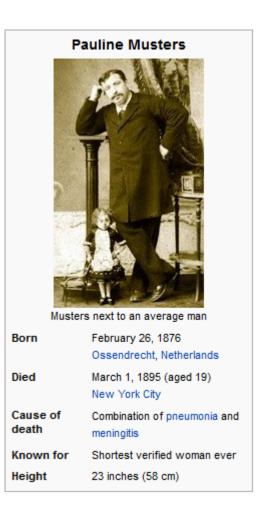

### Wrap-up

- Anomaly Detection is useful for
  - data preprocessing and cleansing
  - finding suspect data (e.g., network intrusion, credit card fraud)
- Methods
  - visual/manual
  - statistics based
  - density based
  - model based

# **Questions?**

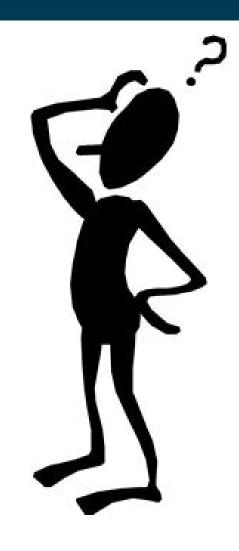